# **Book in English**

Thomas Weise

2022-11-01

# **Contents**

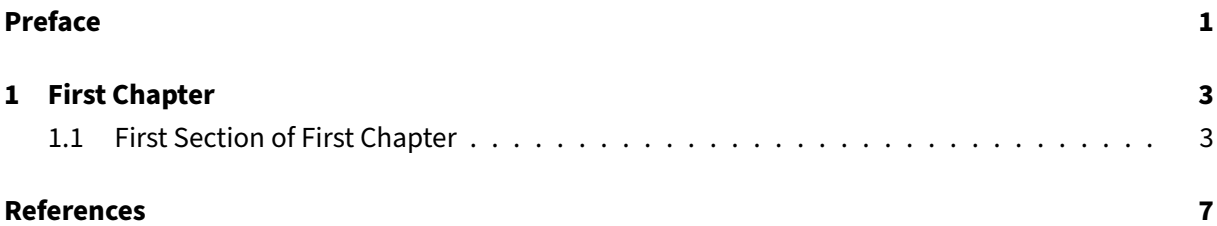

## <span id="page-3-0"></span>**Preface**

Hello. This is a Minimum Working Example for all the features provided by the [bookbuilderpy](https://thomasweise.github.io/bookbuilderpy) Tool [Suite.](https://thomasweise.github.io/bookbuilderpy) bookbuilderpy is available as Python package on [pypi](https://pypi.org/project/bookbuilderpy/) as well as a [docker image](https://hub.docker.com/r/thomasweise/docker-bookbuilderpy) containing all required libraries and tools (of which there are many). You can use this example as a blueprint for making your own books.

As an example for a citation, I cite my old book [\[1\]](#page-9-1). This is then resolved to a BibTeX record in the file bibliography.bib. You can now continue to read [Chapter 1.](#page-5-0)

### <span id="page-5-0"></span>**1 First Chapter**

Welcome to the first chapter.

#### <span id="page-5-1"></span>**1.1 First Section of First Chapter**

<span id="page-5-2"></span>With #, you start a chapter heading, as in [Chapter 1.](#page-5-0) With ##, you start a section heading, as in [Section 1.1.](#page-5-1) ### begins a subsection, and so on.

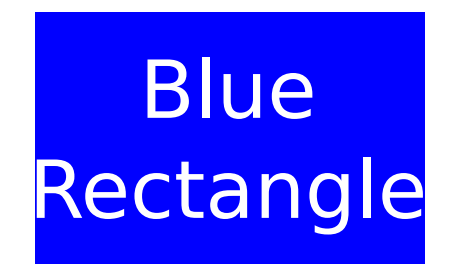

**Figure 1.1:** This is a figure caption.

Take a look at [Figure 1.1.](#page-5-2)

<span id="page-5-3"></span>
$$
\sum_{i=1}^{n} \frac{y^i}{n} = \sqrt{3\sin y + 5}
$$
 (1.1)

Take a look at [Equation \(1.1\).](#page-5-3) We can also embedd formulas directly in the text and write something like  $x = \log_2 5$ .

<span id="page-5-4"></span>**Table 1.1:** This is the table caption.

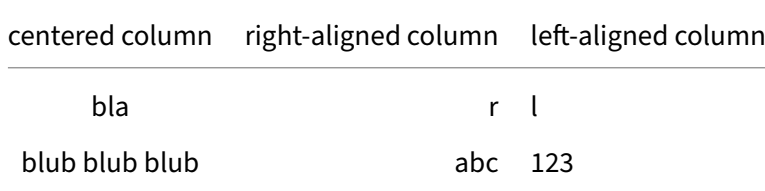

[Table 1.1](#page-5-4) is also important. Definitions can also be included and referenced. See, for instance, [Defini](#page-6-0)[tion 1](#page-6-0) below.

<span id="page-6-0"></span>**Definition 1.** This is a definition of something.

<span id="page-6-1"></span>**Listing 1.1** This is a local code file but we only use lines 6 to 12 and apply automatic simplification. [\(src\)](https://github.com/thomasWeise/bookbuilderpy-mwe/blob/b24990965fbefa9228db4f26bee1f0e7fe6dd8cd/firstChapter/logger.py)

```
1 def log(message):
2 print(f"{datetime.datetime.now()}: {message}")
```
<span id="page-6-2"></span>**Listing 1.2** This is a code file from a GitHub repository. We again only use lines 6 to 12, but without simplification. [\(src\)](https://github.com/thomasWeise/bookbuilderpy-mwe/blob/b24990965fbefa9228db4f26bee1f0e7fe6dd8cd/firstChapter/logger.py)

```
1 def log(message: str) -> None:
2 """
3 Write a message to the log.
4
5 :param str message: the message
6 \qquad \qquad \frac{m}{m}7 print(f"{datetime.datetime.now()}: {message}")
```
[Listing 1.1](#page-6-1) is a local code file, which resides in the same folder as the markdown file of this chapter. [Listing 1.2](#page-6-2) comes from GitHub, from the repository bb declared in the metadata.

You can also access the book metadata via the command meta. Example are:

- 1. Book-related metadata:
	- title: Book in English
	- author: Thomas Weise
	- keywords: English, Book
- 2. Date-related metadata:
	- time: 2022-11-01 05:29 UTC
	- date: 2022-11-01
	- year: 2022
- 3. Language:
	- lang: en
	- locale: en US
	- lang.name: English
- 4. Repository-related metadata (only available if the book is written as a git repository):
	- repo.name: thomasWeise/bookbuilderpy-mwe
	- repo.url: https://github.com/thomasWeise/bookbuilderpy-mwe
	- repo.commit: b24990965fbefa9228db4f26bee1f0e7fe6dd8cd
	- repo.date: 2022-11-01 13:27 UTC+08:00
- 5. External repository information is accessible via the command repo, using the repository key and the repository information query $^1$  $^1$ :
	- repo.name for bb: thomasWeise/bookbuilderpy-mwe
	- repo.commit for bb: b24990965fbefa9228db4f26bee1f0e7fe6dd8cd
	- repo.date for bb: 2022-11-01 13:27 UTC+08:00

<span id="page-7-0"></span><sup>&</sup>lt;sup>1</sup>Notice that we use bb to also identify the GitHub repository of this example to make the example self-contained.

# <span id="page-9-0"></span>**References**

<span id="page-9-1"></span>[1] Thomas Weise. 2009. Global optimization algorithms – theory and application. it-weise.de (self-published), Germany. Retrieved from <http://www.it-weise.de/projects/book.pdf>